# Levenberg-Marquardt-Verfahren

#### Probleme Gauß-Newton

- Fälle in denen  $F'(x)$  nicht vollen Rang hat
- Überschießen möglich

#### Lösung: Levenberg-Marquardt-Verfahren

- Erweiterung Matrix  $\rightarrow$  stets voller Rang  $\rightarrow$  linearisiertes Problem stets eindeutig lösbar
- Dämpfungsstrategie

Ansatz und Algorithmus siehe Folien 6.15 und 6.17.

**Bem:** Konvergenzordnung (normalerweise)  $p = 1$ 

# Beispiel: Levenberg-Marquardt-Verfahren

### Gegeben:

• Modell:

$$
(\hat{x} - a)^2 + e^{b(\hat{x}^2 + \hat{y}^2)} - 5 = 0
$$

• Messwerte:

$$
\begin{array}{c|c|c|c}\n\hat{x}_i & 2 & 3 & 4 \\
\hline\n\hat{y}_i & 0 & 2 & 0\n\end{array}
$$

## Gesucht:

Parameter  $x = \begin{pmatrix} a \\ b \end{pmatrix}$ b  $\setminus$ 

#### Vorgehen:

Bestimme  $F(x^k)$ ,  $F'(x^k)$  durch Einsetzen der Messwerte in das Modell:

$$
F(x^{k}) = \begin{bmatrix} (2-a)^{2} + e^{b(2^{2}+0^{2})} - 5 \\ (3-a)^{2} + e^{b(3^{2}+2^{2})} - 5 \\ (4-a)^{2} + e^{b(4^{2}+0^{2})} - 5 \end{bmatrix}
$$

$$
F'(x^{k}) = \begin{bmatrix} -4+2a & 4e^{4b} \\ -6+2a & 13e^{13b} \\ -8+2a & 16e^{16b} \end{bmatrix}
$$

Hinweis: In der Praxis müssen  $F(x^k)$  und  $F'(x^k)$  nicht in dieser ausführlichen Form aufgestellt werden. Es genügt jeweils eine Zeile  $F_i(x^k)$  und  $F'_i(x^k)$  zu kennen. Sämtliche Werte für a, b,  $\hat{x}_i$  und  $\hat{y}_i$  werden dann während des Programmablaufs eingesetzt.

Löse in jedem Schritt das lineare Ausgleichsproblem:

$$
\left\| \left( \begin{array}{c} F'(x^k) \\ \mu I \end{array} \right) s^k + \left( \begin{array}{c} F(x^k) \\ 0 \end{array} \right) \right\|_2 \to \min
$$

Im Anschluss daran wird  $\rho_{\mu}$  für den aktuellen Schritt k berechnet:

$$
\rho_{\mu} := \frac{\|F(x^k)\|_2^2 - \|F(x^k + s^k)\|_2^2}{\|F(x^k)\|_2^2 - \|F(x^k) + F'(x^k)s^k\|_2^2} =: \frac{\Delta R(x^k, s^k)}{\Delta R(x^k, s^k)}
$$

Hierin bedeuten

- $\bullet \ \triangle R\left( x^{k},s^{k}\right) :\ \ddot{A}nderung \ tatsächliches Residuum$
- $\Delta \tilde{R} (x^k, s^k)$ : Änderung Residuum lineares Modell  $(\Delta \tilde{R} (x^k, s^k) \geq 0)$

Akzeptable Korrektur:  $\triangle R(x^k, s^k) > 0$ , d.h. Fehler wird kleiner.

Abhängig von  $\rho_{\mu}$  wird im Anschluss entschieden, ob die berechnete Korrektur  $s^k$  beibehalten oder verworfen wird und inwiefern der Dämpfungsparameter  $\mu$  angepasst werden muss. Es gilt  $\beta_0, \beta_1 \in \mathbb{R}$ mit  $0 < \beta_0 < \beta_1 < 1$ . Hier verwenden wir  $\beta_0 = 0.2$  und  $\beta_1 = 0.8$ .

- $\bullet$   $\rho_{\mu} \leq \beta_0$ : s<sup>k</sup> wird nicht akzeptiert;  $\mu$  wird verdoppelt (im Allgemeinen auch andere Wahl möglich) und es wird eine neue Korrektur  $s^k$  berechnet.
- $\beta_0 < \rho_\mu < \beta_1$ : s<sup>k</sup> wird akzeptiert;  $\mu$  wird beibehalten
- $\bullet$   $\rho_{\mu} \geq \beta_1$ : s<sup>k</sup> wird akzeptiert (nicht neu berechnen);  $\mu$  wird halbiert (im Allgemeinen auch andere Wahl möglich)

Falls s<sup>k</sup> verworfen wird (Fall:  $\rho_{\mu} \leq \beta_0$ ), wird das lineare Ausgleichsproblem mit dem neuen Wert für  $\mu$  erneut aufgestellt und  $s^k$  neu berechnet.

### Durchführung:

Startwert:

$$
x^0=\left(\begin{array}{c}4\\0\end{array}\right)
$$

Gestartet wird mit  $\mu^0 = 1$ . Der erste Schritt wird im Folgenden ausführlich beschrieben:

• Zunächst werden  $F'(x^0)$  und  $F(x^0)$  aufgestellt:

$$
F'(x^0) = \begin{bmatrix} -4+2\cdot 4 & 4e^{4\cdot 0} \\ -6+2\cdot 4 & 13e^{13\cdot 0} \\ -8+2\cdot 4 & 16e^{16\cdot 0} \end{bmatrix} = \begin{bmatrix} 4 & 4 \\ 2 & 13 \\ 0 & 16 \end{bmatrix}
$$

$$
F(x^0) = \begin{bmatrix} (2-4) + e^{0\cdot (2^2+0^2)} - 5 \\ (3-4)^2 + e^{0\cdot (3^2+2^2)} - 5 \\ (4-4)^2 + e^{0\cdot (4^2+0^2)} - 5 \end{bmatrix} = \begin{bmatrix} 0 \\ -3 \\ -4 \end{bmatrix}
$$

• Anschließend wird das lineare Ausgleichsproblem aufgestellt:

$$
\left\| \left( \begin{array}{c} F'(x^0) \\ \mu I \end{array} \right) s^0 + \left( \begin{array}{c} F(x^0) \\ 0 \end{array} \right) \right\|_2 = \left\| \left( \begin{array}{ccc} 4 & 4 \\ 2 & 13 \\ 0 & 16 \\ \mu & 0 \\ 0 & \mu \end{array} \right) s^0 + \left( \begin{array}{c} 0 \\ -3 \\ -4 \\ 0 \\ 0 \end{array} \right) \right\|_2 \to min
$$

• Mit dem Dämpfungsparameter  $\mu^0 = 1$  erhält man als Lösung des linearen Ausgleichsproblems

$$
s^0 = \left(\begin{array}{c} -0.22266... \\ 0.25418... \end{array}\right)
$$

• Mit dem (vorläufigen) Wert für  $x^1 = x^0 + s^0$  lässt sich  $F(x^1) = F(x^0 + s^0)$  bestimmen:

$$
x^{1} = \begin{pmatrix} 4 \\ 0 \end{pmatrix} + \begin{pmatrix} -0.22266... \\ 0.25418... \end{pmatrix} = \begin{pmatrix} 3.777334398 \\ 0.2541899441 \end{pmatrix}
$$

$$
F(x^{1}) = \begin{bmatrix} (2 - 3.777...) + e^{0.2541...(2^{2} + 0^{2})} - 5 \\ (3 - 3.777...)^{2} + e^{0.2541...(3^{2} + 2^{2})} - 5 \\ (4 - 3.777...)^{2} + e^{0.2541...(4^{2} + 0^{2})} - 5 \end{bmatrix} = \begin{bmatrix} 0.92314... \\ 22.838... \\ 53.433... \end{bmatrix}
$$

• Zudem muss  $F(x^0) + F'(x^0)s^0$  bestimmt werden:

$$
F(x^{0}) + F'(x^{0})s^{0} = \begin{bmatrix} (2-4) + e^{0 \cdot (2^{2}+0^{2})} - 5 \\ (3-4)^{2} + e^{0 \cdot (3^{2}+2^{2})} - 5 \\ (4-4)^{2} + e^{0 \cdot (4^{2}+0^{2})} - 5 \end{bmatrix} + \begin{bmatrix} -4+2 \cdot 4 & 4e^{4 \cdot 0} \\ -6+2 \cdot 4 & 13e^{13 \cdot 0} \\ -8+2 \cdot 4 & 16e^{16 \cdot 0} \end{bmatrix} \begin{pmatrix} -0.22266... \\ 0.25418... \end{pmatrix}
$$
  
=  $\begin{pmatrix} 0.12609... \\ -0.14086... \\ 0.067039... \end{pmatrix}$ 

 $\bullet\,$  Mit diesen Werten kann $\rho_{\mu_0}$  berechnet werden:

$$
\rho_{\mu_0} := \frac{\|F(x^0)\|_2^2 - \|F(x^0 + s^0)\|_2^2}{\|F(x^0)\|_2^2 - \|F(x^0) + F'(x^0)s^0\|_2^2} = -134.3190...
$$

- Da  $\rho_{\mu} = -134.3190... \le \beta_0 = 0.2$  werden  $s^0$  und  $x^1 = x^0 + s^0$  verworfen. Der Dämpfungsparameter  $\mu$  wird verdoppelt, d.h.  $\mu^0 = 2\mu^0 = 2 \cdot 1$ , und das lineare Ausgleichsproblem wird erneut aufgestellt. Anschließend wird  $\rho_{\mu_0}$  erneut berechnet und entschieden, ob die neue Lösung  $s^0$ verwendet wird. Dieser Vorgang wird ggfs. so lange wiederholt, bis der Fall  $\beta_0 < \rho_\mu < \beta_1$  oder  $\rho_{\mu} \geq \beta_1$  eintritt. Der in diesen Fällen berechnete Wert  $x^1 = x^0 + s^0$  wird beibehalten und für den neuen Iterationsschritt $k = 1$ verwendet.
- Im Folgenden sind die weiteren Iterationsschritte tabellarisch aufgelistet. Zu beachten ist, dass der Fall  $\rho_{\mu} \leq \beta_0$  im betrachteten Beispiel nur in der Iteration  $k = 0$  auftritt. Daher muss die Lösung  $x^k$  nur in dieser Iteration (mehrmals) verworfen werden. Ab Iteration 7 liegen im Zähler und Nenner von  $\rho_{\mu}$  sehr kleine Werte vor, weshalb Auslöschung auftritt. In Iteration 8 und 9 wird  $\rho_{\mu}$  asymptotisch zu 1.0 gesetzt.

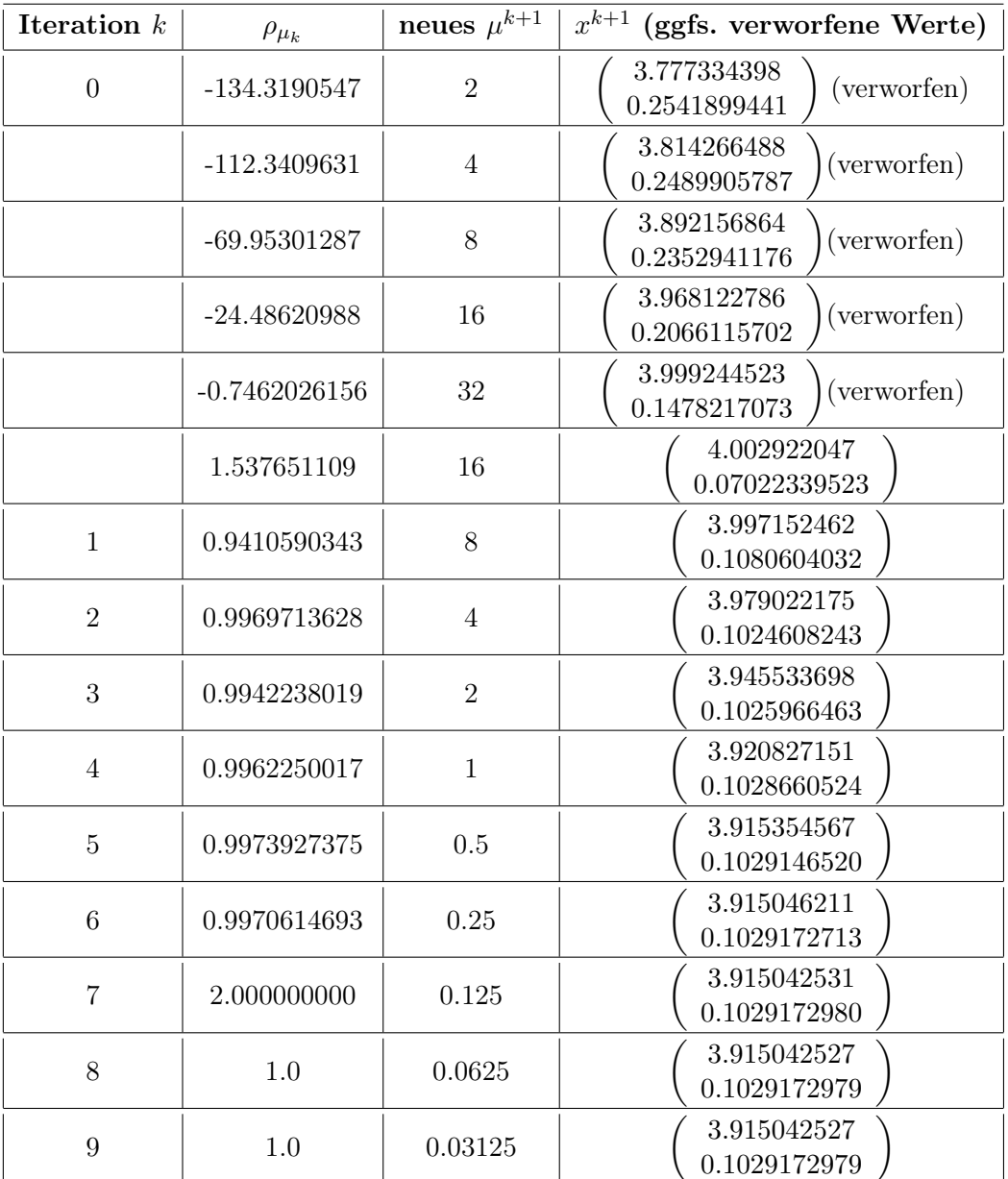

Bezogen auf die gewählte Anzahl an signifikanten Stellen erfolgte von der 8. zur 9. Iteration keine Veränderung mehr. Man erhält das Ergebnis:  $(\hat{x} - 3.915042527)^2 + e^{0.1029172979(\hat{x}^2 + \hat{y}^2)} - 5 = 0$